**JUNIOR II-E-H** 22KW

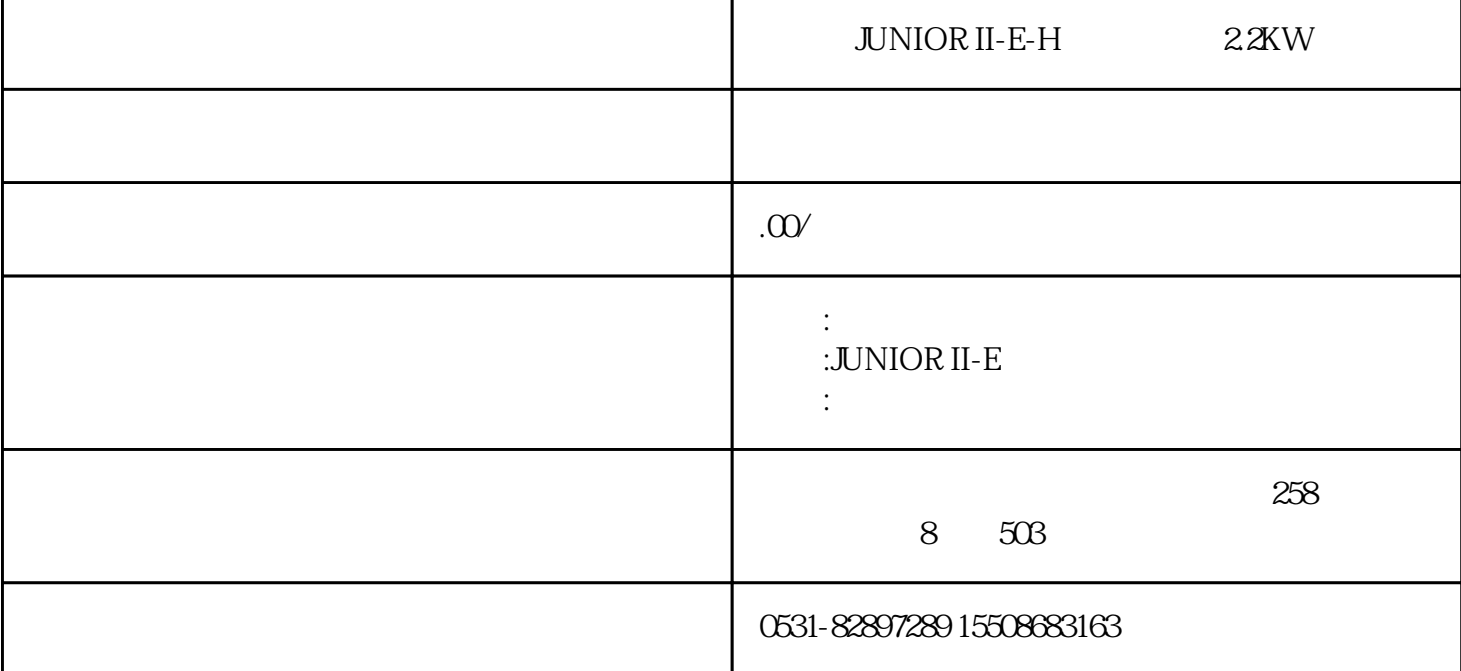

JUNIOR II-E-H<sup>22KW</sup>  $1$  $2$  $1/3$  $3 \times 380$  $4$ 压缩机,约两三分钟后压力表显示读数,当压力达到300bar时,将油滤芯上方的终压安全阀顺时针拧紧  $5\,$  $6<sub>5</sub>$ 

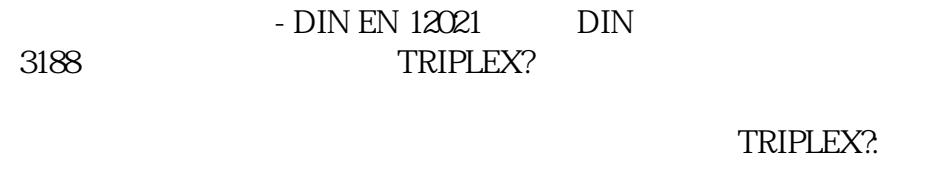

## TRIPLEX?

P21-

 $\therefore$  2 P21 1

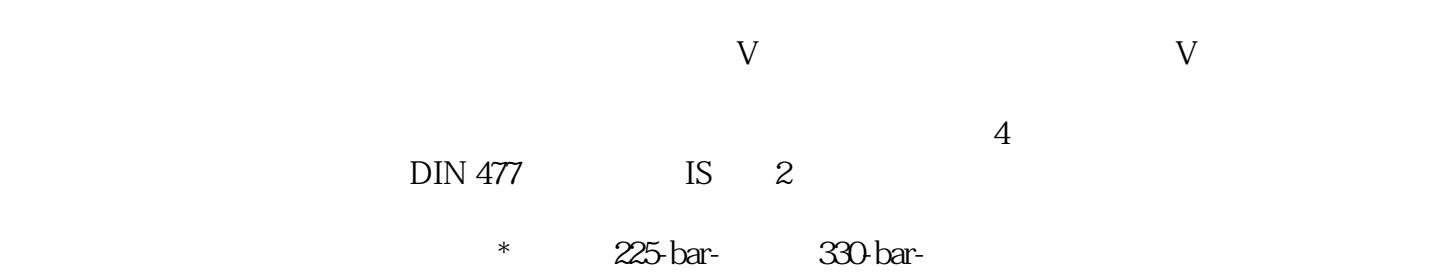